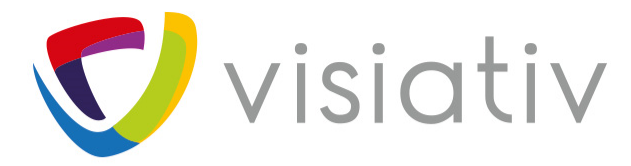

**ACCÉLÉRATEUR DE LA TRANSFORMATION** I numérique des entreprises

# **SOLIDWORKS PDM STANDARD**

### Comparatif avec

## SOLIDWORKS PDM Professional

### **SOLIDWORKS PDM Standard**

- Inclus dans SOLIDWORKS Pro et Premium
- Évolutif vers PDM Pro (EPDM) sans migration
- Exactement la même interface que PDM Pro
- Installation comprise dans l'installation SW  $\blacktriangleright$ 
	- Base de données SQL Server Express
- **→** Licences CAD Editor / Contributor / Viewer
- Pour qui ?
	- Besoin de gérer uniquement des fichiers SW et Dra
	- Client un seul site sans système PDM
	- Petite installation WorkGroup PDM (Coffre < 300 Gb)

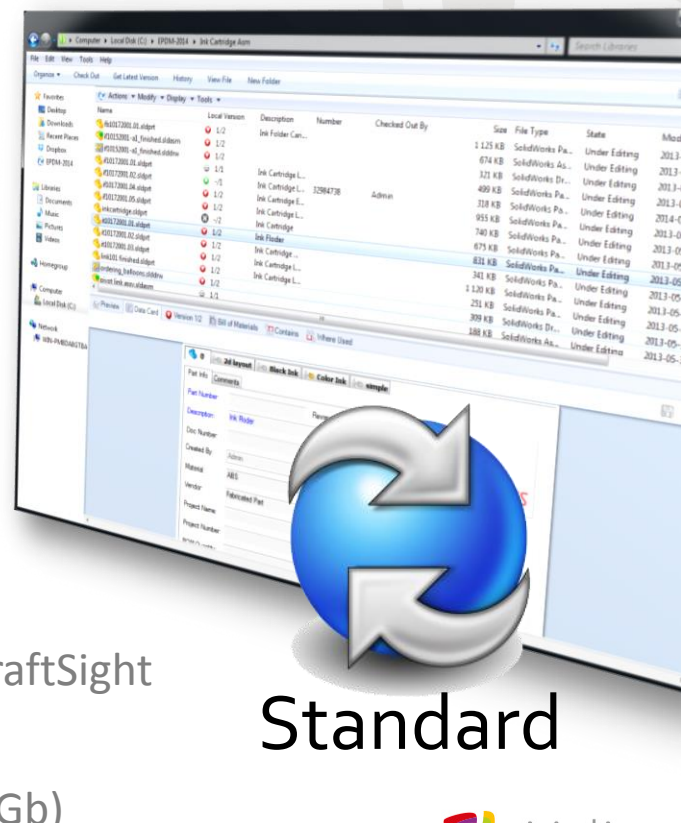

**VISIQUV** 

#### **Comparatif fonctionnalités**

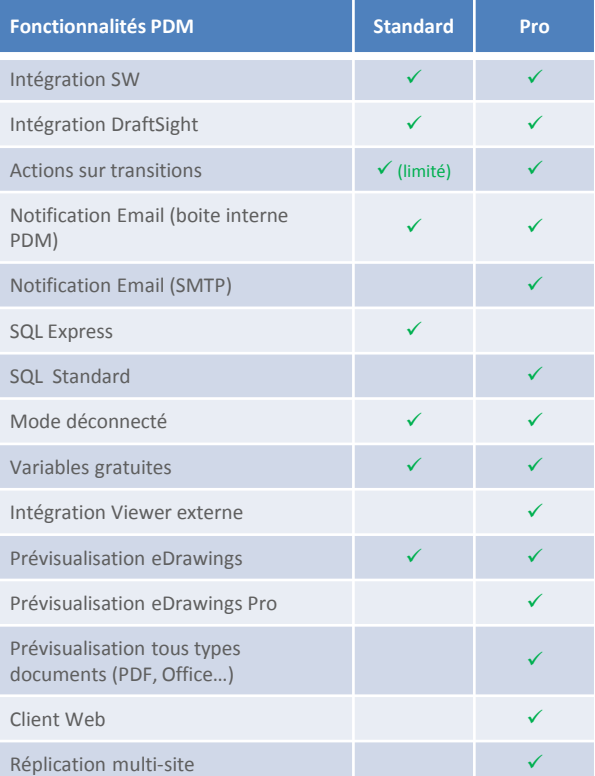

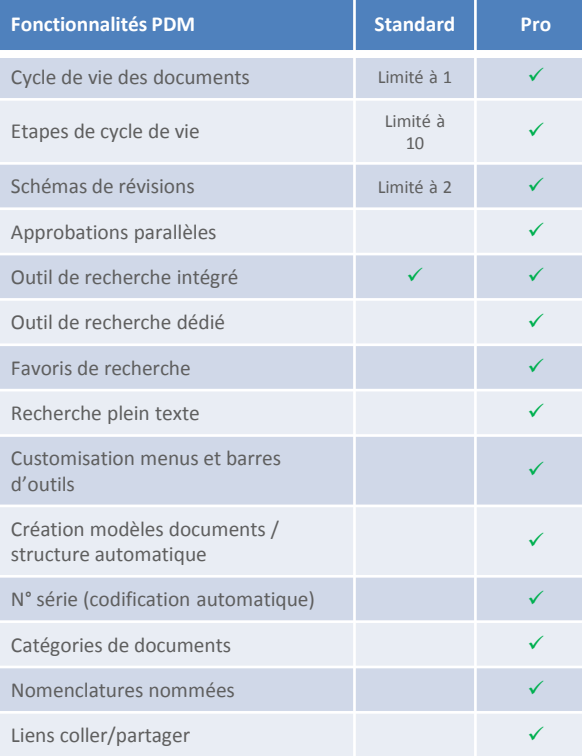

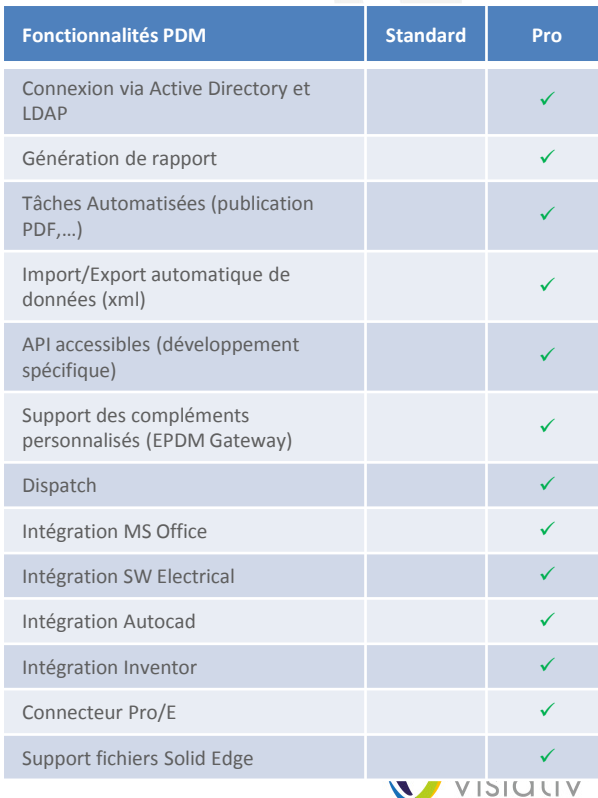

www.visiativ.com **O O** 

#### **Précisions techniques sur PDM Standard**

#### $\blacktriangleright$ SQL Server Express uniquement :

- 1 Gb de RAM
- 10 Gb de base de données maximum
- Uniquement 1 processeur (4 cœurs maxi)
- $\blacktriangleright$ Client PDM Pro peut accéder à un coffre PDM Standard
- Client PDM Standard ne peut pas accéder à un coffre PDM Pro  $\blacktriangleright$
- Outil de migration  $\blacktriangleright$ 
	- 2016 : outil que pour les VAR
		- Outil de migration Workgroup déjà existant
- **1 Standard ne peut pas accessore de la complexité et pertinence pour PDM Standard**<br>
Création d'un outil pour évaluer la complexité et pertinence pour PDM Standard<br>
Création d'un outil pour évaluer la complexité et pertine
	- 2017 : possibilité pour les clients de migrer leur propre coffre

#### $\blacktriangleright$ Migration PDM Standard vers PDM Pro

- Achat de licences PDM Pro
- Upgrade SQL Server Express vers SQL Server Standard
- Mise à jour du serveur et des clients PDM Standard en PDM Pro
- Upgrade du coffre PDM Standard vers PDM Pro (avec les outils d'administration)

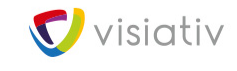

www.visiativ.com **O O D** 

#### **Fonctionnalités partagées avec PDM Professional**

- Moteur de workflows
- Carte de données
- $\blacktriangleright$ Droits groupes et utilisateurs
- Notifications de la base de données (boite interne PDM)  $\blacktriangleright$
- $\blacktriangleright$ Outils de manipulation de données
	- Copie d'arborescence
	- Mise à jour de références
	- Mise à jour de variables dans les processus
- Installation applications Serveur et Client compris dans le Gestionnaire d'Installation SW  $\blacktriangleright$
- $\blacktriangleright$ Pas besoin d'être sous maintenance SW pour utiliser PDM Standard
- $\blacktriangleright$ PDM Standard supporté uniquement avec la même version de SW

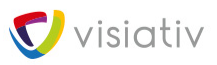

www.visiativ.com **CO CD CD** 

### **Pourquoi PDM Professional ?**

- Plus de 5 utilisateurs ou grosses bases de données
- Accès Web
- Multi-sites
- Besoin de plusieurs workflows / approbations parallèles
- Automatisation publication PDF depuis SW / DWG / Office
- Ouverture sur des tâches customisées ou liaison ERP
- Autres CAO : Inventor…

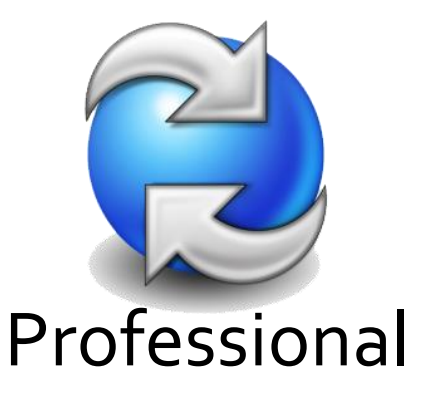

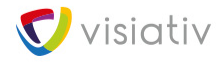